## Package 'TransPhylo'

June 8, 2020

Version 1.4.4

Date 2020-06-01

Title Inference of Transmission Tree from a Dated Phylogeny

Maintainer Xavier Didelot <xavier.didelot@gmail.com>

Description Inference of transmission tree from a dated phylogeny. Includes methods to simulate and analyse outbreaks. The methodology is described in Didelot et al. (2014) <doi:10.1093/molbev/msu121>, Didelot et al. (2017) <doi:10.1093/molbev/msw275>.

License GPL  $(>= 2)$ 

**Depends**  $R (= 3.0.0)$ 

**Imports** Rcpp  $(>= 0.12.8)$ , stats, graphics, ape

Suggests knitr, testthat, purrr, coda, grDevices, lattice

LinkingTo Rcpp

Encoding UTF-8

RoxygenNote 6.1.1

SystemRequirements C++11

VignetteBuilder knitr

NeedsCompilation yes

Author Xavier Didelot [aut, cre] (<https://orcid.org/0000-0003-1885-500X>),

Yuanwei Xu [ctb]

Repository CRAN

Date/Publication 2020-06-08 21:40:14 UTC

## R topics documented:

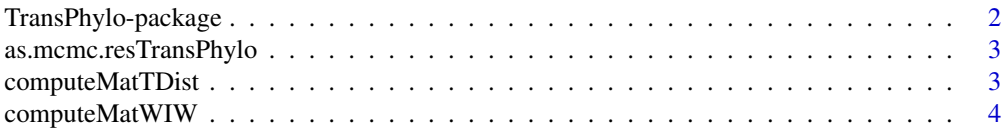

<span id="page-1-0"></span>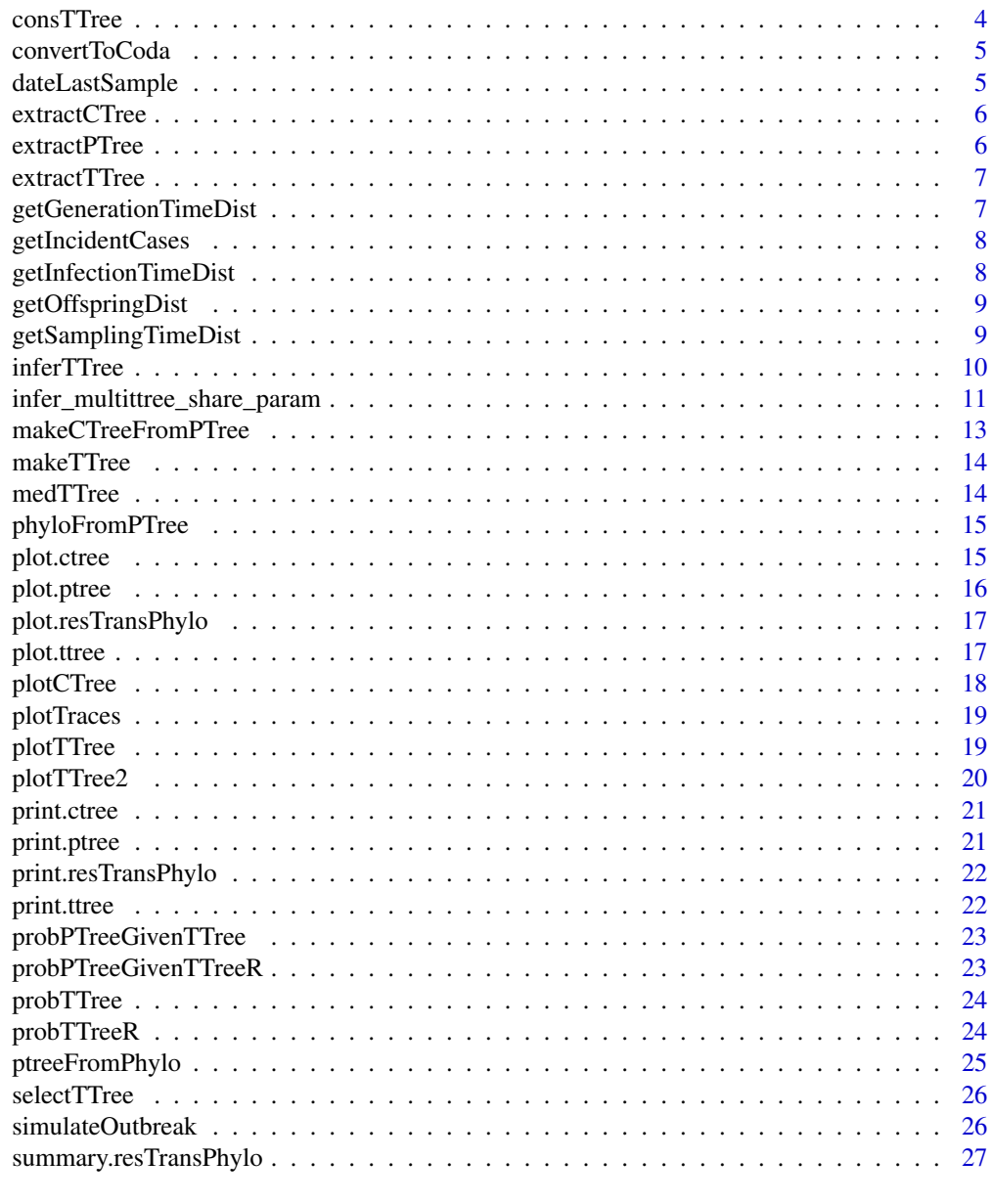

#### **Index** [28](#page-27-0) **28**

TransPhylo-package *Inference of Transmission Tree from a Dated Phylogeny*

## Description

Inference of transmission tree from a dated phylogeny. Includes methods to simulate and analyse outbreaks.

## <span id="page-2-0"></span>Author(s)

Xavier Didelot <xavier.didelot@gmail.com>

#### References

Didelot et al. (2014) <doi:10.1093/molbev/msu121> Didelot et al. (2017) <doi:10.1093/molbev/msw275>.

## See Also

https://github.com/xavierdidelot/TransPhylo

as.mcmc.resTransPhylo *Convert to coda mcmc format*

#### Description

Convert to coda mcmc format

#### Usage

as.mcmc.resTransPhylo(x, burnin =  $0.5$ )

#### Arguments

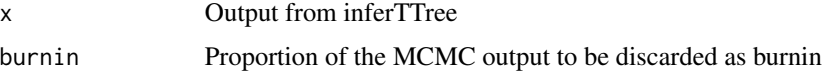

#### Value

mcmc object from coda package

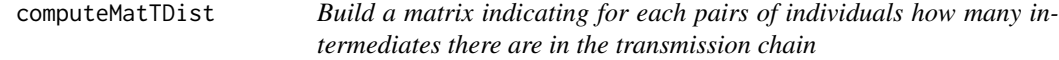

#### Description

Build a matrix indicating for each pairs of individuals how many intermediates there are in the transmission chain

#### Usage

computeMatTDist(record, burnin = 0.5)

#### <span id="page-3-0"></span>Arguments

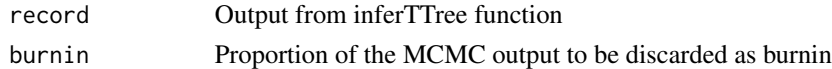

## Value

Matrix of intermediates in transmission chains between pairs of hosts

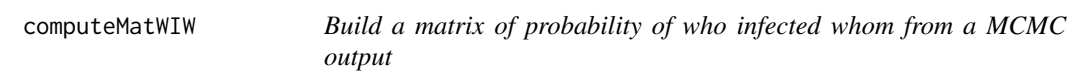

## Description

Build a matrix of probability of who infected whom from a MCMC output

#### Usage

```
computeMatWIW(record, burnin = 0.5)
```
#### Arguments

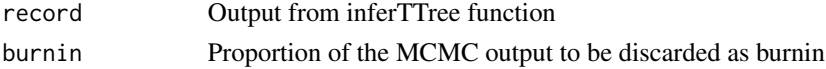

#### Value

Matrix of probability of who infected whom

consTTree *Build a consensus transmission tree from a MCMC output*

## Description

Build a consensus transmission tree from a MCMC output

#### Usage

```
consTTree(record, burnin = 0.5, minimum = 0.2, debug = F)
```
## Arguments

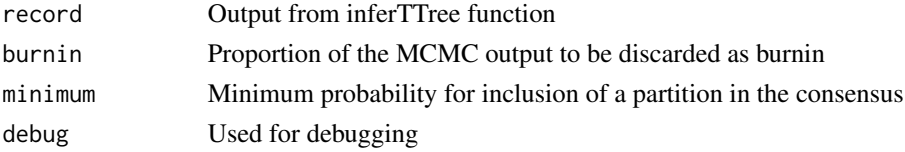

## <span id="page-4-0"></span>convertToCoda 5

## Value

The consensus transmission tree

convertToCoda *Convert to coda mcmc format*

## Description

Convert to coda mcmc format

#### Usage

convertToCoda(record, burnin = 0.5)

## Arguments

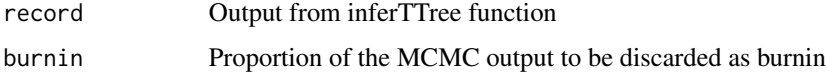

## Value

Object of class mcmc from coda package

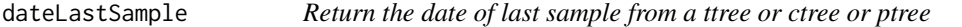

## Description

Return the date of last sample from a ttree or ctree or ptree

## Usage

```
dateLastSample(x)
```
## Arguments

x A transmission tree or colored tree or phylogenetic tree

#### Value

date of the last sample

<span id="page-5-0"></span>

Return the combined tree corresponding to a given iteration of the TransPhylo results

## Usage

extractCTree(res, iteration)

#### Arguments

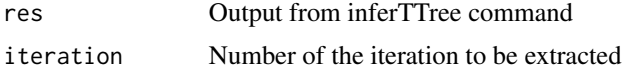

#### Value

The colored tree at the specified iteeatino

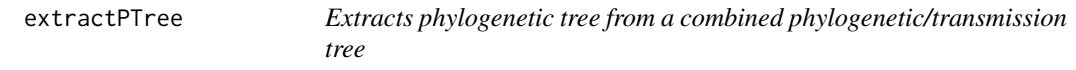

#### Description

Extracts phylogenetic tree from a combined phylogenetic/transmission tree

#### Usage

extractPTree(ctree)

## Arguments

ctree Combined tree

## Value

phylogenetic tree

## Examples

extractPTree(simulateOutbreak())

<span id="page-6-0"></span>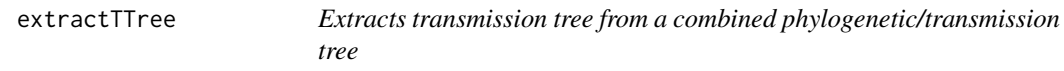

Extracts transmission tree from a combined phylogenetic/transmission tree

## Usage

```
extractTTree(ctree)
```
#### Arguments

ctree Combined tree

## Value

transmission tree

#### Examples

extractTTree(simulateOutbreak())

getGenerationTimeDist *Extract and return realised generation time distribution*

#### Description

Extract and return realised generation time distribution

#### Usage

```
getGenerationTimeDist(record, burnin = 0.5, maxi = 2, numBins = 20,
  show.plot = F)
```
#### Arguments

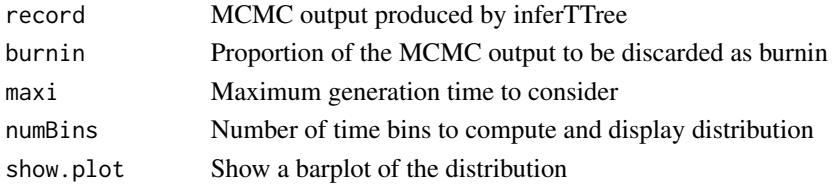

#### Value

Vector of times between becoming infected and infecting others (generation times) in the posterior

<span id="page-7-0"></span>

Returns and/or plot numbers of sampled and unsampled cases over time

#### Usage

```
getIncidentCases(record, burnin = 0.5, numBins = 10,
  show.plot = FALSE)
```
#### Arguments

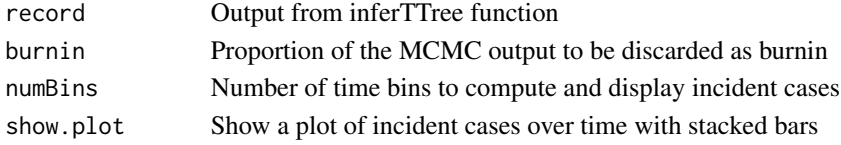

#### Value

List with four entries. Time is a vector of the time points. allCases is the average number of cases at each time in the posterior. sampledCases: average number of sampled cases. unsampCases: average number of unsampled cases.

getInfectionTimeDist *Extract and return distribution of infection time of given sampled case(s)*

#### Description

Extract and return distribution of infection time of given sampled case(s)

#### Usage

```
getInfectionTimeDist(record, burnin = 0.5, k, numBins = 10,
  show.plot = F)
```
#### Arguments

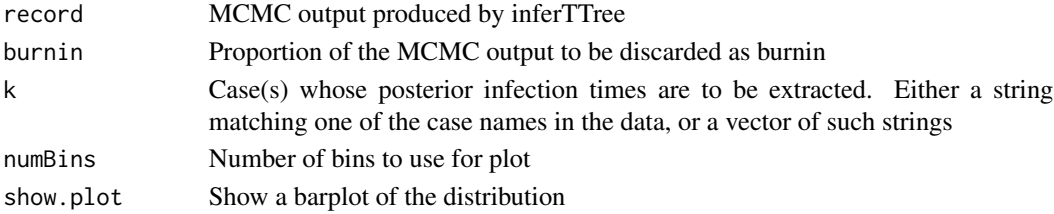

#### <span id="page-8-0"></span>getOffspringDist 9

## Value

Posterior infection times for the case(s) in k. If length(k)==1 then a vector is returned, otherwise a matrix

getOffspringDist *Extract and return offspring distribution of given sampled case(s)*

#### Description

Extract and return offspring distribution of given sampled case(s)

#### Usage

```
getOffspringDist(record, burnin = 0.5, k, show.plot = F)
```
#### Arguments

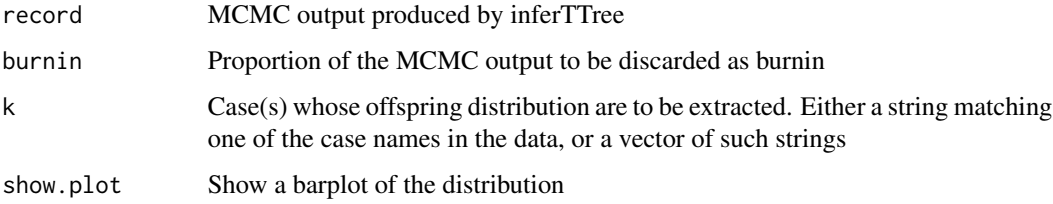

#### Value

Posterior offspring distribution for the case(s) in k. If length(k)==1 then a vector is returned, otherwise a matrix

getSamplingTimeDist *Extract and return realised sampling time distribution*

#### Description

Extract and return realised sampling time distribution

## Usage

```
getSamplingTimeDist(record, burnin = 0.5, maxi = 2, numBins = 20,
  show.plot = F)
```
#### <span id="page-9-0"></span>Arguments

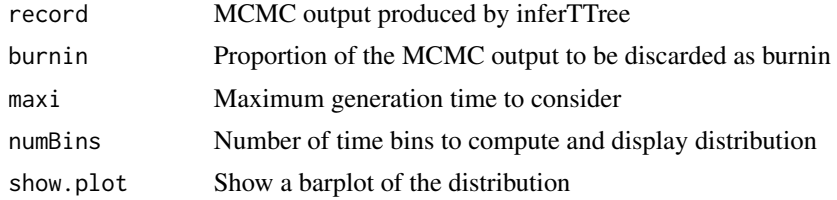

#### Value

Vector of times between becoming infected and becoming sampled in the posterior

inferTTree *Infer transmission tree given a phylogenetic tree*

#### Description

Infer transmission tree given a phylogenetic tree

#### Usage

```
inferTTree(ptree, w.shape = 2, w.scale = 1, ws.shape = NA,
 ws.scale = NA, w.mean = NA, w.std = NA, ws.mean = NA,
 ws.std = NA, mcmcIterations = 1000, thinning = 1,
 startNeg = 100/365, startOff.r = 1, startOff.p = 0.5,
  startPi = 0.5, updateNeg = TRUE, updateOff.r = TRUE,
 updateOff.p = FALSE, updatePi = TRUE, startCTree = NA,
 updateTTree = TRUE, optiStart = 2, dateT = Inf, verbose = F)
```
#### Arguments

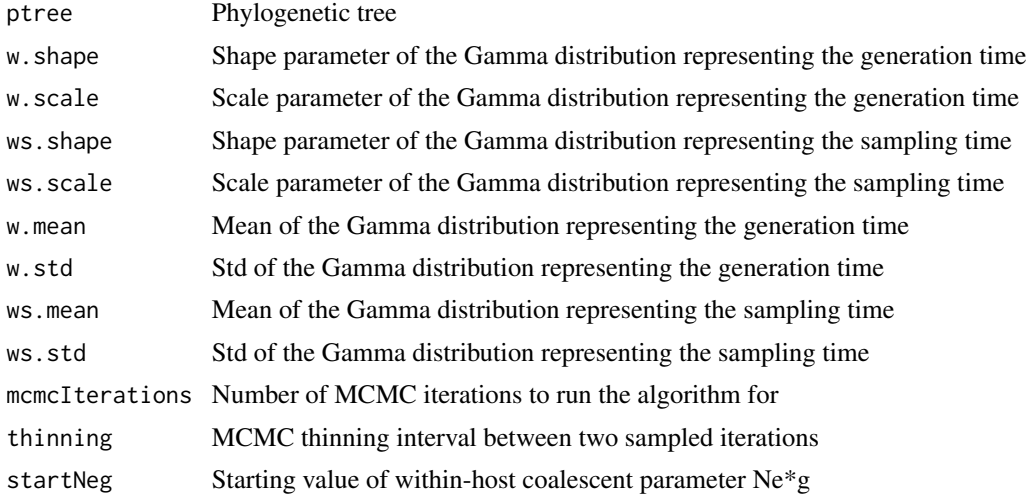

<span id="page-10-0"></span>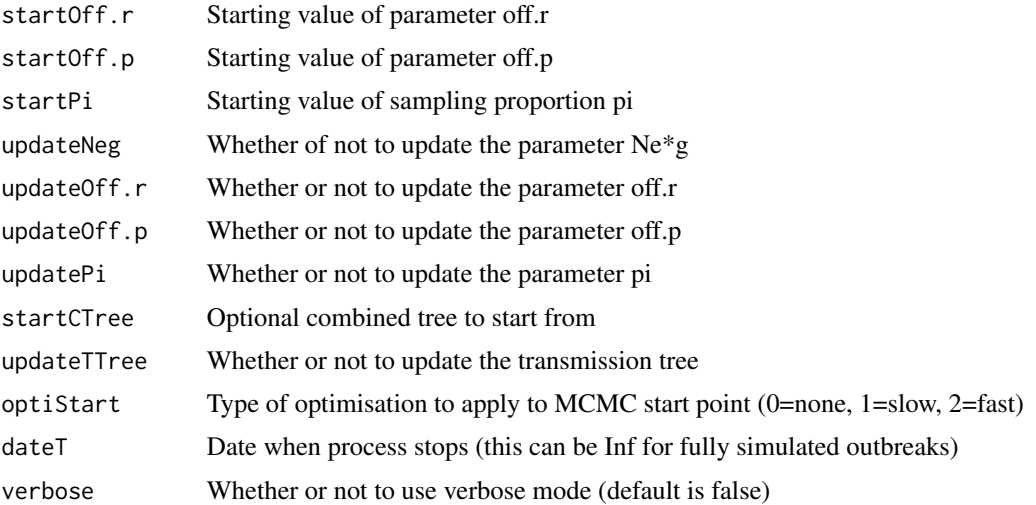

#### Value

posterior sample set of transmission trees

#### Examples

inferTTree(ptreeFromPhylo(ape::rtree(5),2020),mcmcIterations=100)

```
infer_multittree_share_param
```
*Simultaneously infer transmission trees given phylogenetic trees User can specify any subset of parameters that will be shared by providing a character vector of parameter names to the argument "share".*

#### Description

Simultaneously infer transmission trees given phylogenetic trees User can specify any subset of parameters that will be shared by providing a character vector of parameter names to the argument "share".

#### Usage

```
infer_multittree_share_param(ptree_lst, w.shape = 2, w.scale = 1,
 ws.shape = w.shape, ws.scale = w.scale, mcmcIterations = 1000,
 thinning = 1, startNeg = 100/365, startOff.r = 1,
 startOff.p = 0.5, startPi = 0.5, prior\_pi_a = 1, prior\_pi_b = 1,
 updateNeg = TRUE, updateOff.r = TRUE, updateOff.p = FALSE,
 updatePi = TRUE, share = NULL, startCTree_lst = rep(NA,
 length(ptree_lst)), updateTTree = TRUE, optiStart = 2, dateT = Inf,
 verbose = F)
```
## Arguments

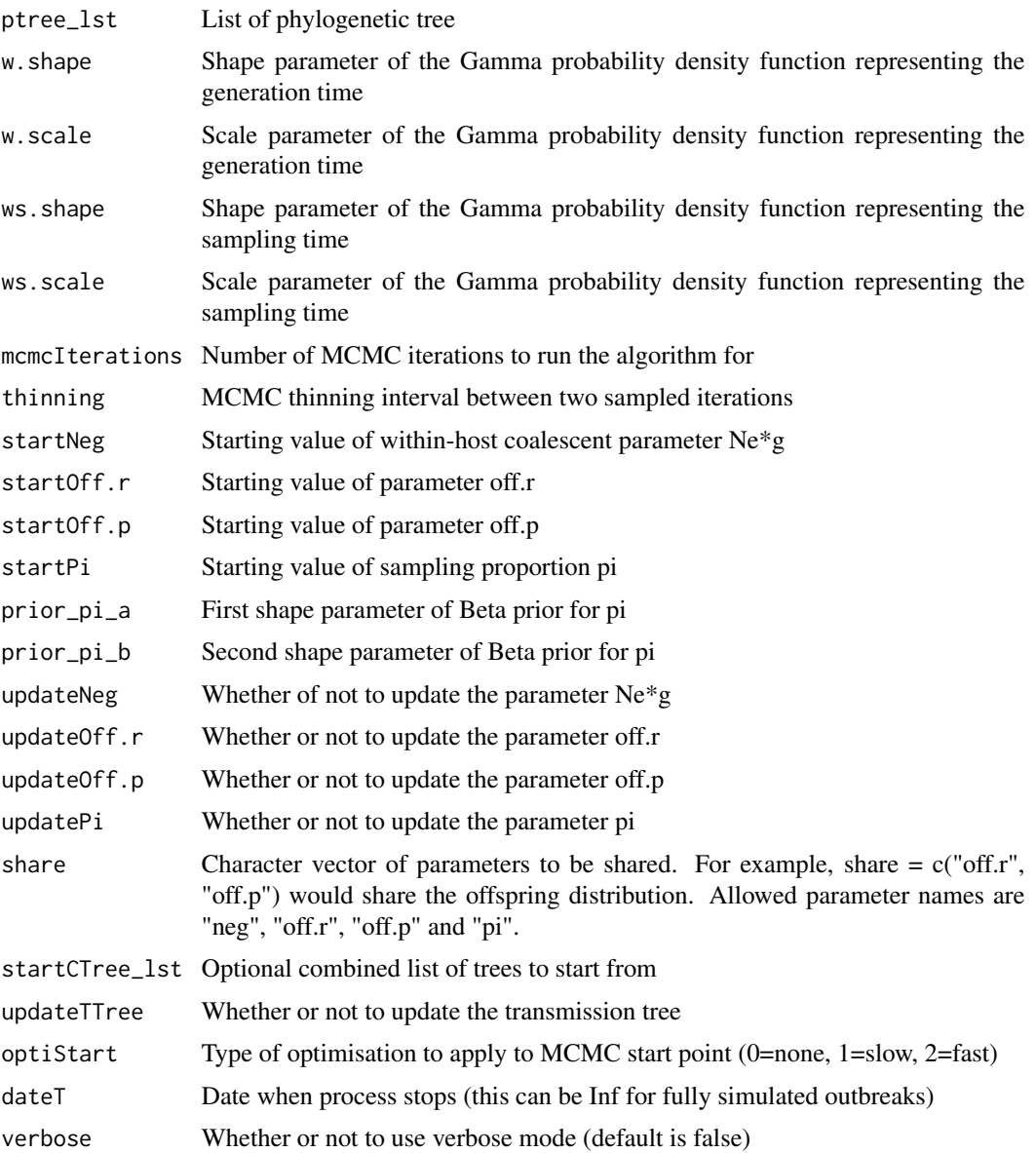

## Value

list the same size as input, each element contains posterior transmission trees inferred from corresponding phylogenetic tree

## Author(s)

Yuanwei Xu

<span id="page-12-0"></span>makeCTreeFromPTree *Create a transmission tree compatible with the provided phylogenetic tree*

#### Description

Create a transmission tree compatible with the provided phylogenetic tree

#### Usage

```
makeCTreeFromPTree(ptree, off.r = NA, off.p = NA, neg = NA,
 pi = NA, w.shape = NA, w.scale = NA, ws.shape = NA,
 ws.scale = NA, T = NA, optiStart = \theta)
```
## Arguments

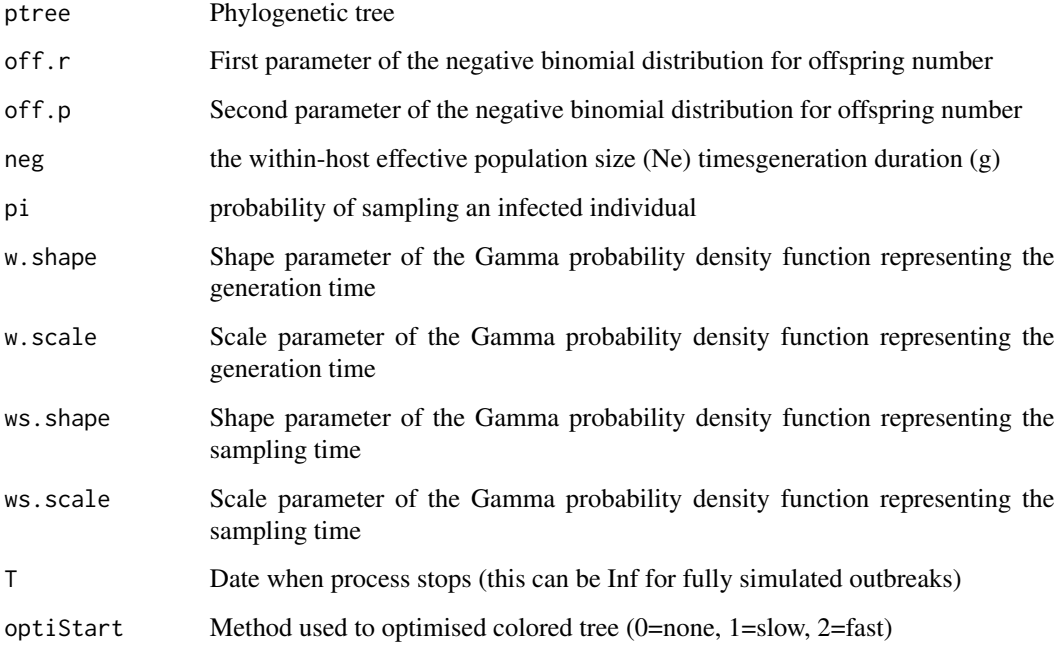

#### Value

A minimal non-zero probability phylogenetic+transmission tree, or an optimised version if parameters are provided

<span id="page-13-0"></span>

Simulate a transmission tree

#### Usage

```
makeTTree(off.r, off.p, pi, w.shape, w.scale, ws.shape = w.shape,
 ws.scale = w.scale, maxTime = Inf, nSampled = NA)
```
#### Arguments

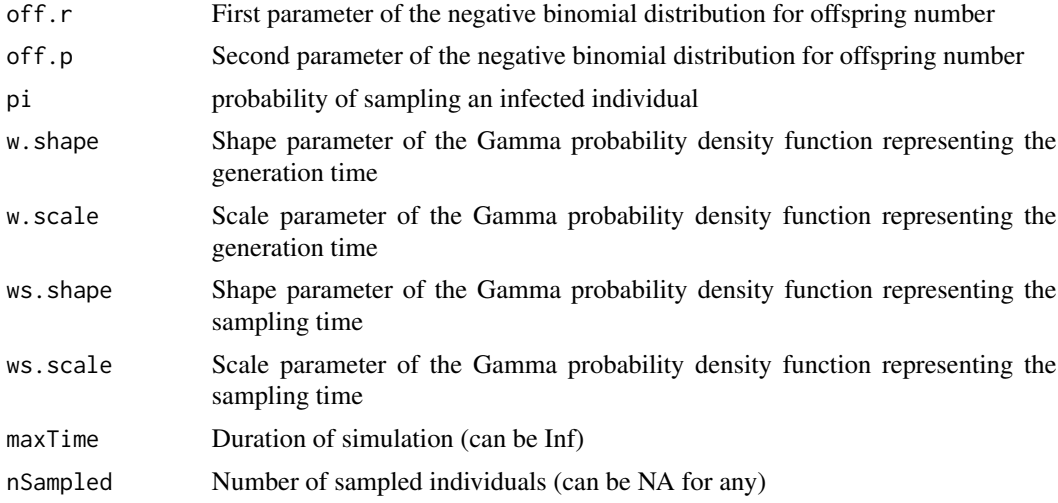

#### Value

A N\*3 matrix in the following format with one row per infected host, first column is time of infection, second column is time of sampling, third column is infector

medTTree *Return the medoid from a MCMC output*

## Description

Return the medoid from a MCMC output

#### Usage

medTTree(record, burnin =  $0.5$ )

#### <span id="page-14-0"></span>phyloFromPTree 15

## Arguments

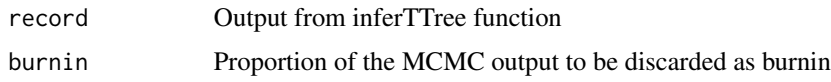

## Value

The index of the medoid

phyloFromPTree *Converts a phylogenetic tree into an ape phylo object*

## Description

Converts a phylogenetic tree into an ape phylo object

## Usage

```
phyloFromPTree(ptree)
```
#### Arguments

ptree phylogenetic tree

#### Value

phylo object

#### Examples

phyloFromPTree(extractPTree(simulateOutbreak()))

plot.ctree *Plotting for ctree*

#### Description

Plotting for ctree

#### Usage

## S3 method for class 'ctree'  $plot(x, \ldots)$ 

<span id="page-15-0"></span>16 plot.ptree

## Arguments

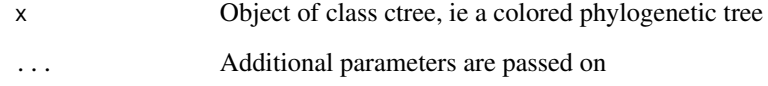

## Value

Plot of ctree

## Examples

plot(simulateOutbreak())

## plot.ptree *Plotting for ptree*

## Description

Plotting for ptree

## Usage

## S3 method for class 'ptree'  $plot(x, \ldots)$ 

## Arguments

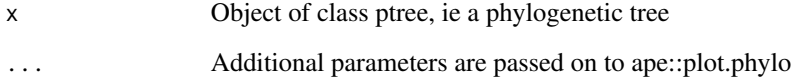

## Value

Plot of ptree

## Examples

plot(ptreeFromPhylo(ape::rtree(5),2020))

<span id="page-16-0"></span>plot.resTransPhylo *Plotting for resTransPhylo*

#### Description

Plotting for resTransPhylo

## Usage

## S3 method for class 'resTransPhylo' plot(x, ...)

#### Arguments

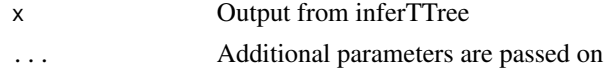

#### Value

Plot of TransPhylo results

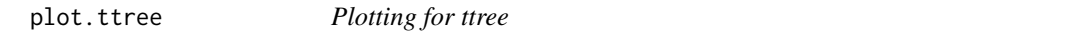

#### Description

Plotting for ttree

## Usage

```
## S3 method for class 'ttree'
plot(x, type = "summarised", w.shape = NA,w.\text{scale} = NA, ...
```
## Arguments

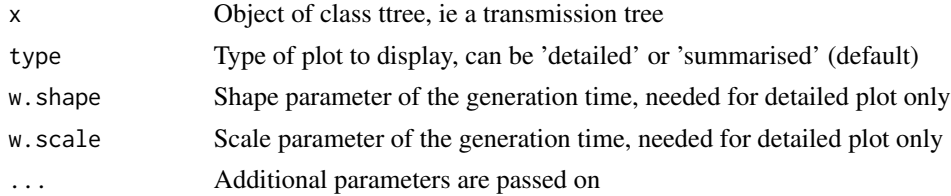

#### Value

Plot of ttree

## <span id="page-17-0"></span>Examples

plot(extractTTree(simulateOutbreak()))

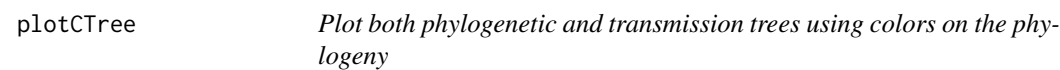

#### Description

Plot both phylogenetic and transmission trees using colors on the phylogeny

## Usage

```
plotCTree(tree, showLabels = TRUE, showStars = TRUE, cols = NA,
 maxTime = NA, cex = 1)
```
## Arguments

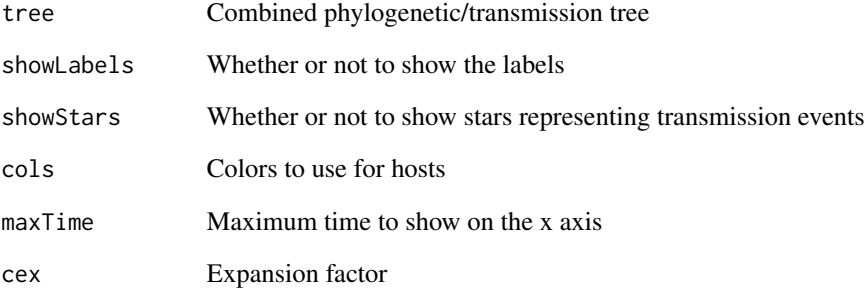

#### Value

Returns invisibly the first parameter

## Examples

```
plotCTree(simulateOutbreak())
```
<span id="page-18-0"></span>

Plot MCMC traces

## Usage

plotTraces(record, burnin =  $0$ , extend = F)

## Arguments

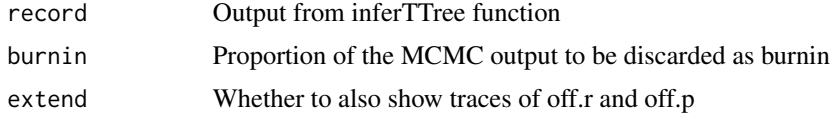

## Value

Returns invisibly the first parameter

plotTTree *Plot a transmission tree in a detailed format*

## Description

Plot a transmission tree in a detailed format

#### Usage

```
plotTTree(ttree, w.shape, w.scale, showLabels = TRUE, maxTime = NA,
 cex = 1
```
## Arguments

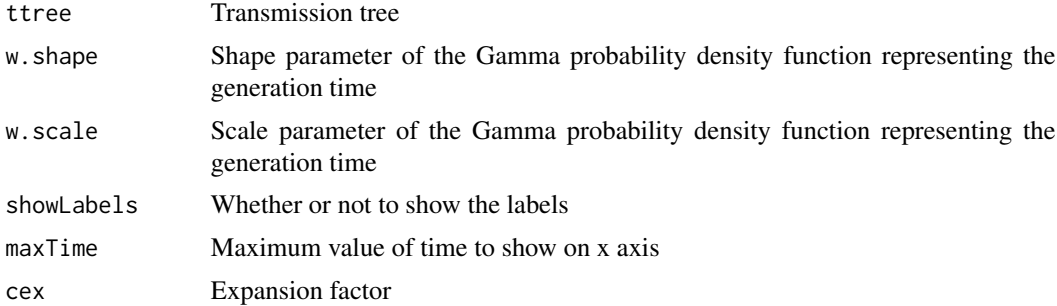

## <span id="page-19-0"></span>Value

Returns invisibly the first parameter

#### Examples

plotTTree(extractTTree(simulateOutbreak()),2,1)

#### plotTTree2 *Plot a transmission tree in an economic format*

#### Description

Plot a transmission tree in an economic format

#### Usage

```
plotTTree2(ttree, showLabels = TRUE, showMissingLinks = 0, cex = 1)
```
#### Arguments

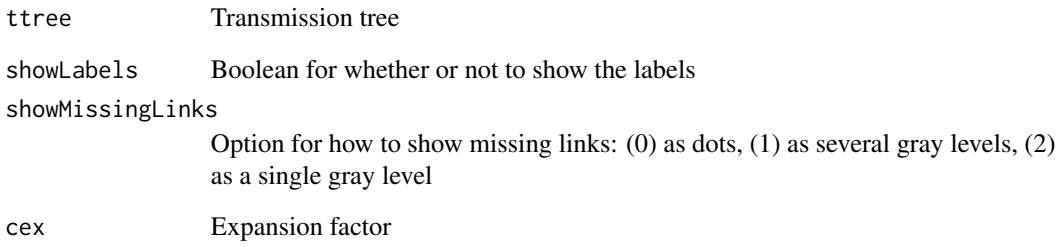

#### Value

Returns invisibly the first parameter

## Examples

plotTTree2(extractTTree(simulateOutbreak()))

<span id="page-20-0"></span>

Print function for ctree objects

#### Usage

```
## S3 method for class 'ctree'
print(x, \ldots)
```
#### Arguments

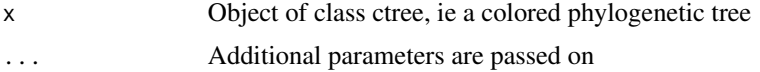

#### Value

Print out details of the ctree

#### Examples

print(simulateOutbreak())

print.ptree *Print function for ptree objects*

## Description

Print function for ptree objects

#### Usage

```
## S3 method for class 'ptree'
print(x, \ldots)
```
#### Arguments

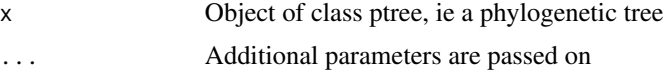

#### Value

Print out details of the ptree

## Examples

print(extractPTree(simulateOutbreak()))

print.resTransPhylo *Print function for resTransPhylo objects*

#### Description

Print function for resTransPhylo objects

#### Usage

## S3 method for class 'resTransPhylo'  $print(x, \ldots)$ 

## Arguments

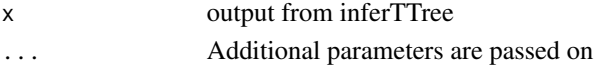

#### Value

Print out details of TransPhylo results

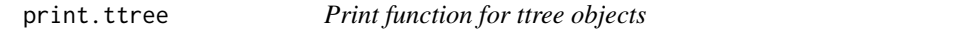

#### Description

Print function for ttree objects

#### Usage

## S3 method for class 'ttree'  $print(x, \ldots)$ 

#### Arguments

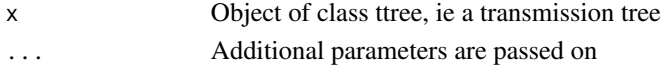

#### Value

Print out details of the ttree

#### Examples

print(extractTTree(simulateOutbreak()))

<span id="page-21-0"></span>

<span id="page-22-0"></span>probPTreeGivenTTree *Calculate the probability of a phylogenetic tree given a transmission tree*

#### Description

Calculate the probability of a phylogenetic tree given a transmission tree

#### Usage

probPTreeGivenTTree(ctree, neg, w = integer(0))

## Arguments

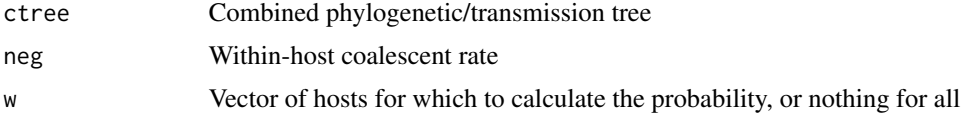

## Value

Probability of phylogeny given transmission tree

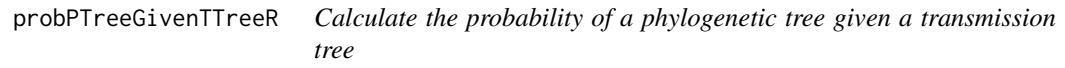

## Description

Calculate the probability of a phylogenetic tree given a transmission tree

#### Usage

```
probPTreeGivenTTreeR(ctree, neg, w = NULL)
```
#### Arguments

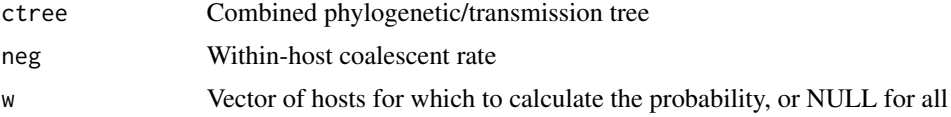

### Value

Probability of phylogeny given transmission tree

<span id="page-23-0"></span>

Calculates the log-probability of a transmission tree

#### Usage

```
probTTree(ttree, rOff, pOff, pi, shGen, scGen, shSam, scSam, dateT,
 delta_t = 0.01
```
## Arguments

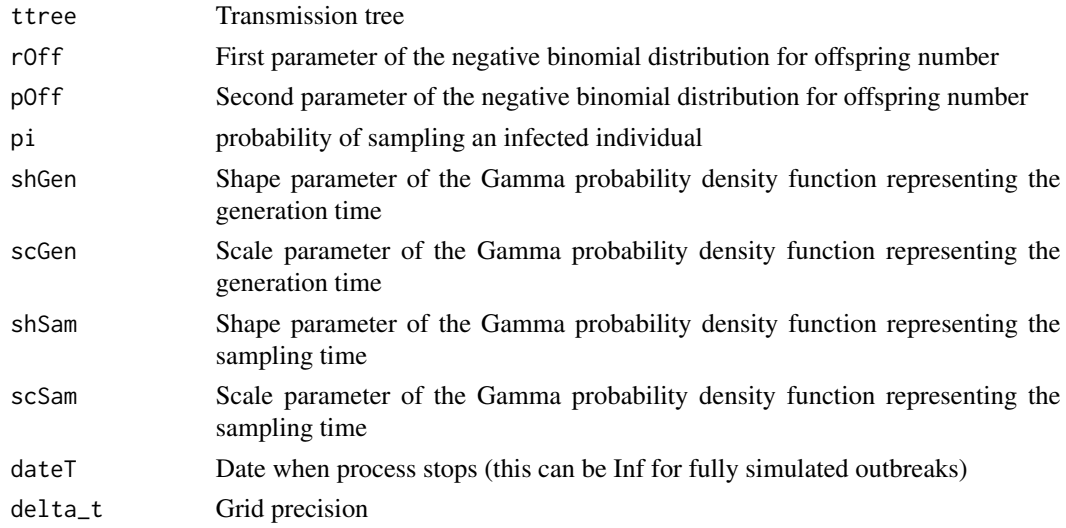

## Value

Probability of the transmission tree

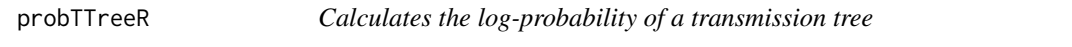

#### Description

Calculates the log-probability of a transmission tree

#### Usage

```
probTTreeR(ttree, off.r, off.p, pi, w.shape, w.scale, ws.shape, ws.scale,
 dateT)
```
#### <span id="page-24-0"></span>ptreeFromPhylo 25

## Arguments

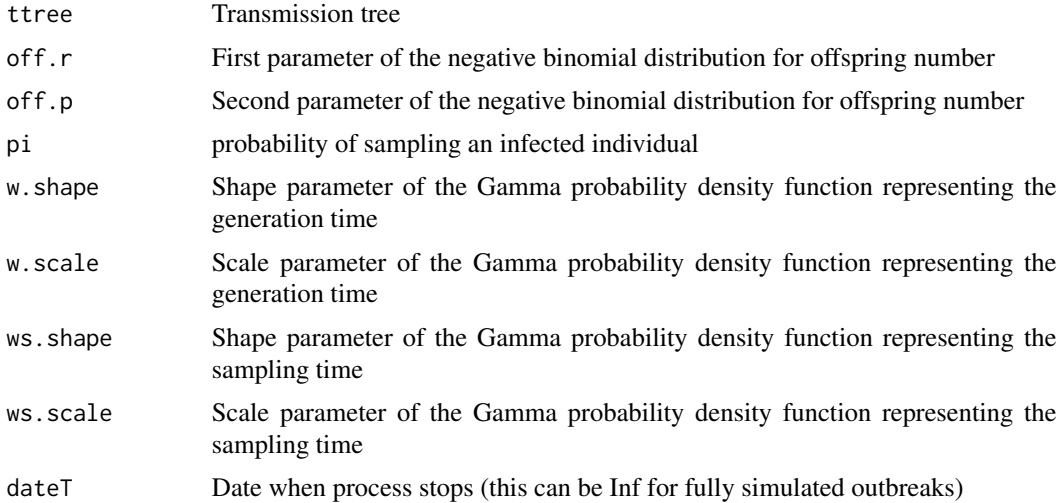

## Value

Probability of the transmission tree

ptreeFromPhylo *Converts an ape phylo object into a phylogenetic tree*

## Description

Converts an ape phylo object into a phylogenetic tree

#### Usage

ptreeFromPhylo(tr, dateLastSample)

#### Arguments

tr phylo object dateLastSample date of the last sample

## Value

phylogenetic tree

## Examples

ptreeFromPhylo(ape::rtree(5),2020)

<span id="page-25-0"></span>

Select the most representative transmission tree from a MCMC output

## Usage

```
selectTTree(record, burnin = 0.5)
```
#### Arguments

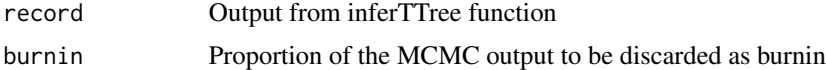

#### Value

The index of the selected transmission tree

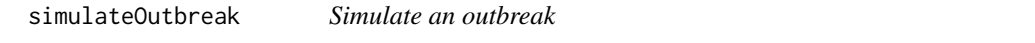

#### Description

Simulate an outbreak

## Usage

```
simulateOutbreak(off.r = 1, off.p = 0.5, neg = 0.25, nSampled = NA,
 pi = 0.5, w.shape = 2, w.scale = 1, ws.shape = NA,
 ws.scale = NA, w.mean = NA, w.std = NA, ws.mean = NA,
 ws.std = NA, dateStartOutbreak = 2000, dateT = Inf)
```
#### Arguments

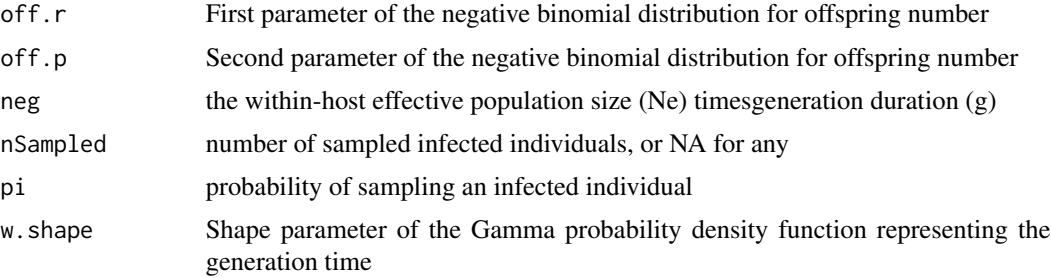

<span id="page-26-0"></span>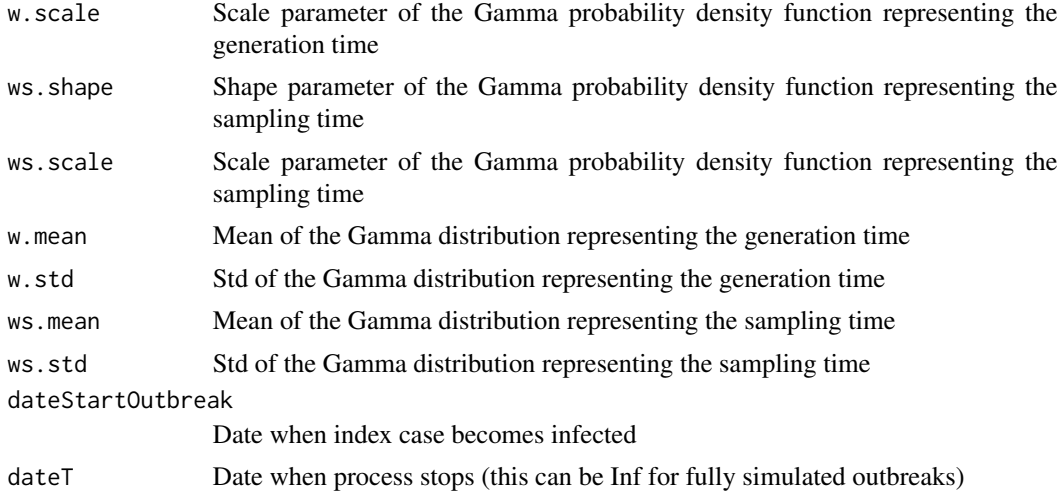

#### Value

Combined phylogenetic and transmission tree

#### Examples

```
simulateOutbreak()
simulateOutbreak(off.r=2,dateStartOutbreak=2010,dateT=2015)
```
summary.resTransPhylo *Summary function for resTransPhylo objects*

## Description

Summary function for resTransPhylo objects

#### Usage

## S3 method for class 'resTransPhylo' summary(object, ...)

#### Arguments

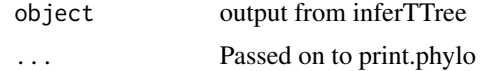

## Value

Print out details of TransPhylo results

# <span id="page-27-0"></span>Index

as.mcmc.resTransPhylo, [3](#page-2-0)

computeMatTDist, [3](#page-2-0) computeMatWIW, [4](#page-3-0) consTTree, [4](#page-3-0) convertToCoda, [5](#page-4-0)

dateLastSample, [5](#page-4-0)

extractCTree, [6](#page-5-0) extractPTree, [6](#page-5-0) extractTTree, [7](#page-6-0)

getGenerationTimeDist, [7](#page-6-0) getIncidentCases, [8](#page-7-0) getInfectionTimeDist, [8](#page-7-0) getOffspringDist, [9](#page-8-0) getSamplingTimeDist, [9](#page-8-0)

infer\_multittree\_share\_param, [11](#page-10-0) inferTTree, [10](#page-9-0)

makeCTreeFromPTree, [13](#page-12-0) makeTTree, [14](#page-13-0) medTTree, [14](#page-13-0)

phyloFromPTree, [15](#page-14-0) plot.ctree, [15](#page-14-0) plot.ptree, [16](#page-15-0) plot.resTransPhylo, [17](#page-16-0) plot.ttree, [17](#page-16-0) plotCTree, [18](#page-17-0) plotTraces, [19](#page-18-0) plotTTree, [19](#page-18-0) plotTTree2, [20](#page-19-0) print.ctree, [21](#page-20-0) print.ptree, [21](#page-20-0) print.resTransPhylo, [22](#page-21-0) print.ttree, [22](#page-21-0) probPTreeGivenTTree, [23](#page-22-0) probPTreeGivenTTreeR, [23](#page-22-0) probTTree, [24](#page-23-0) probTTreeR, [24](#page-23-0) ptreeFromPhylo, [25](#page-24-0)

selectTTree, [26](#page-25-0) simulateOutbreak, [26](#page-25-0) summary.resTransPhylo, [27](#page-26-0)

TransPhylo *(*TransPhylo-package*)*, [2](#page-1-0) TransPhylo-package, [2](#page-1-0)